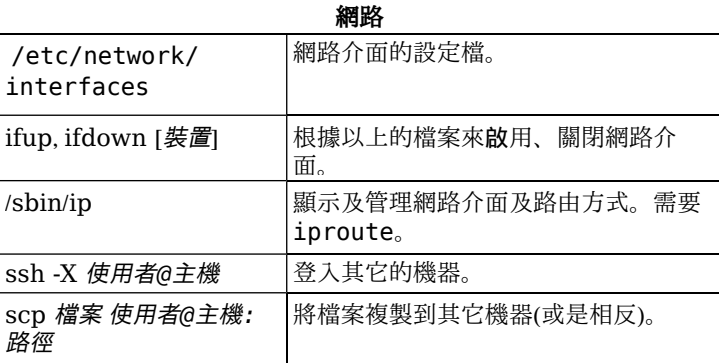

## 法律聲明

請在 GNU 通用公共授權第三版(或更高)的條款之規範下使用這份文 件。授權內容可在 http://www.qnu.org/copyleft/qpl.html 或 / usr/share/common-licenses/GPL-3 取得。 版權 © 2004, 2010 W. Martin Borgert

版權 © 2016 Holger Wansing

版權 © 2004, 2010 Tetralet (Tranditional Chinese)

版權 © 2016 Shen-Ta Hsieh (Tranditional Chinese)

## $\circledcirc$

## Debian GNU/Linux 參考卡片

版本 9.0 for Debian 9 'Stretch' -- 2016-03-31 http://www.debian.org/

## 取得説明

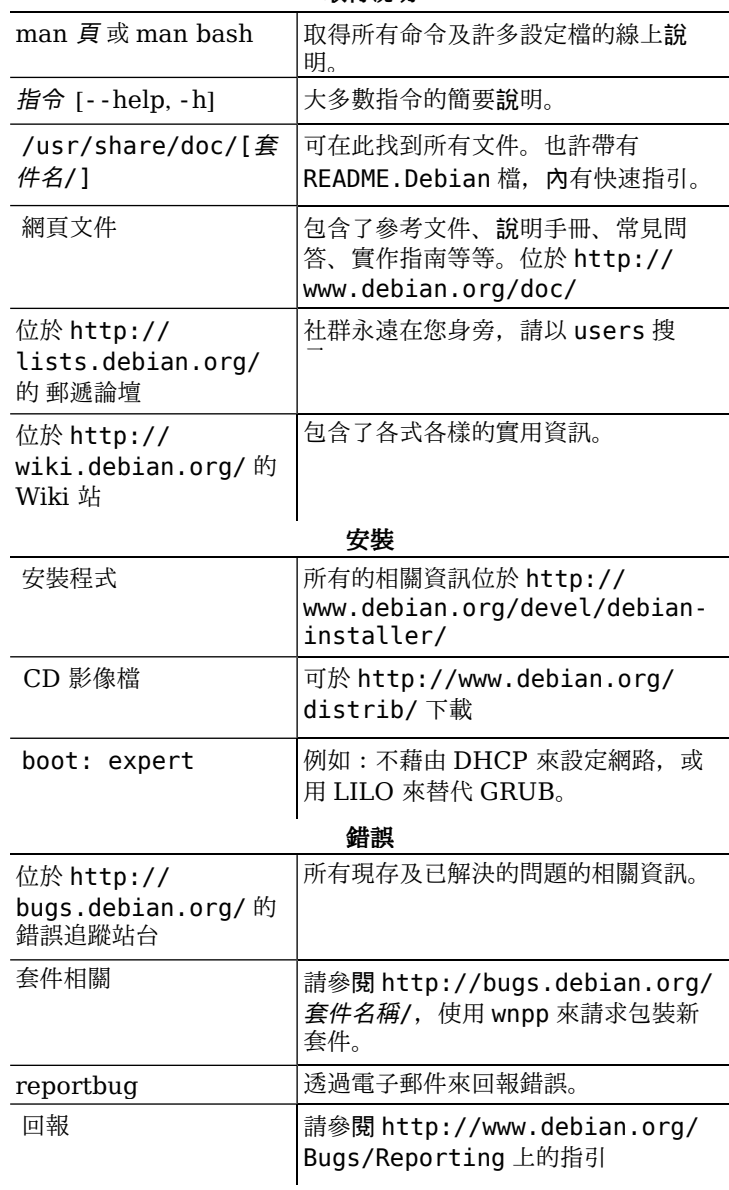

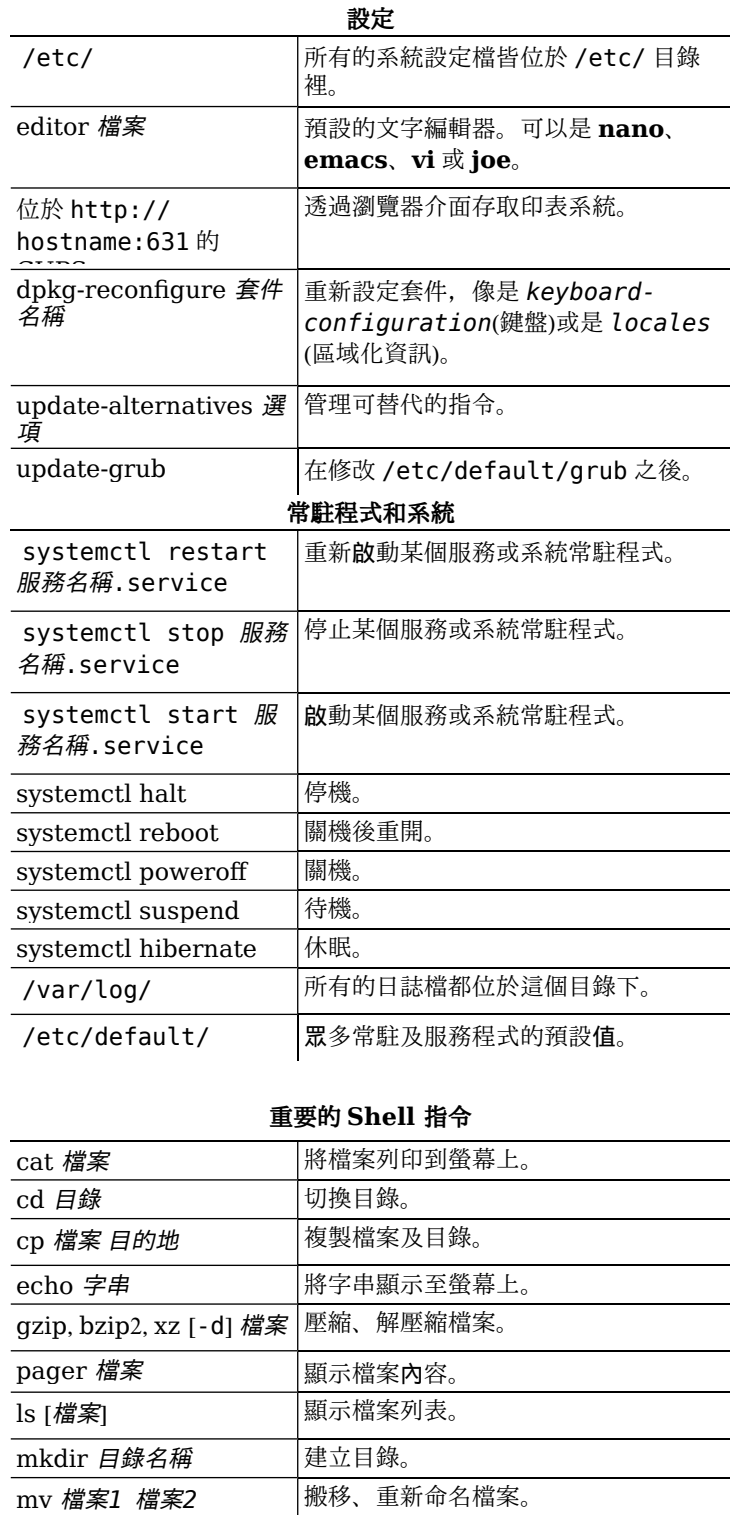

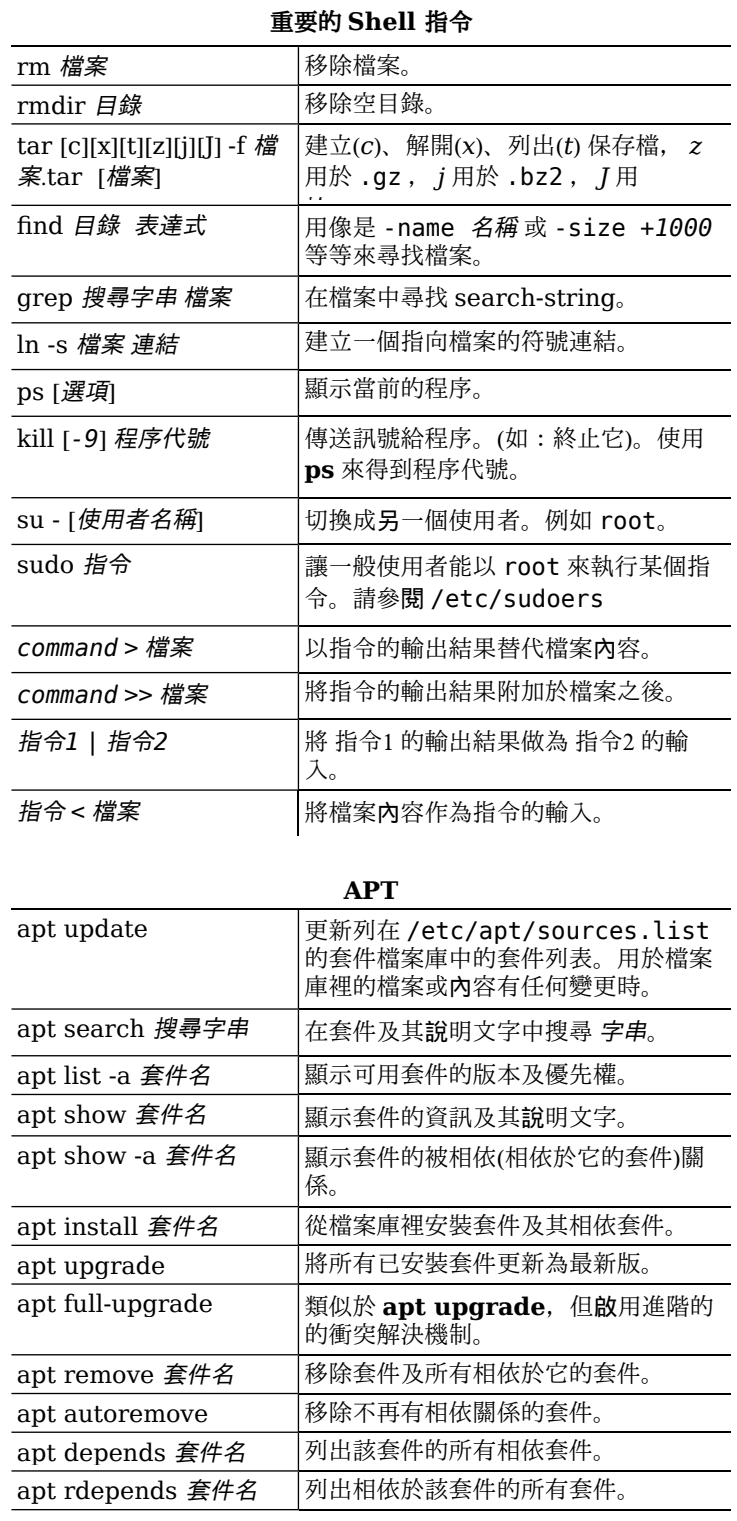

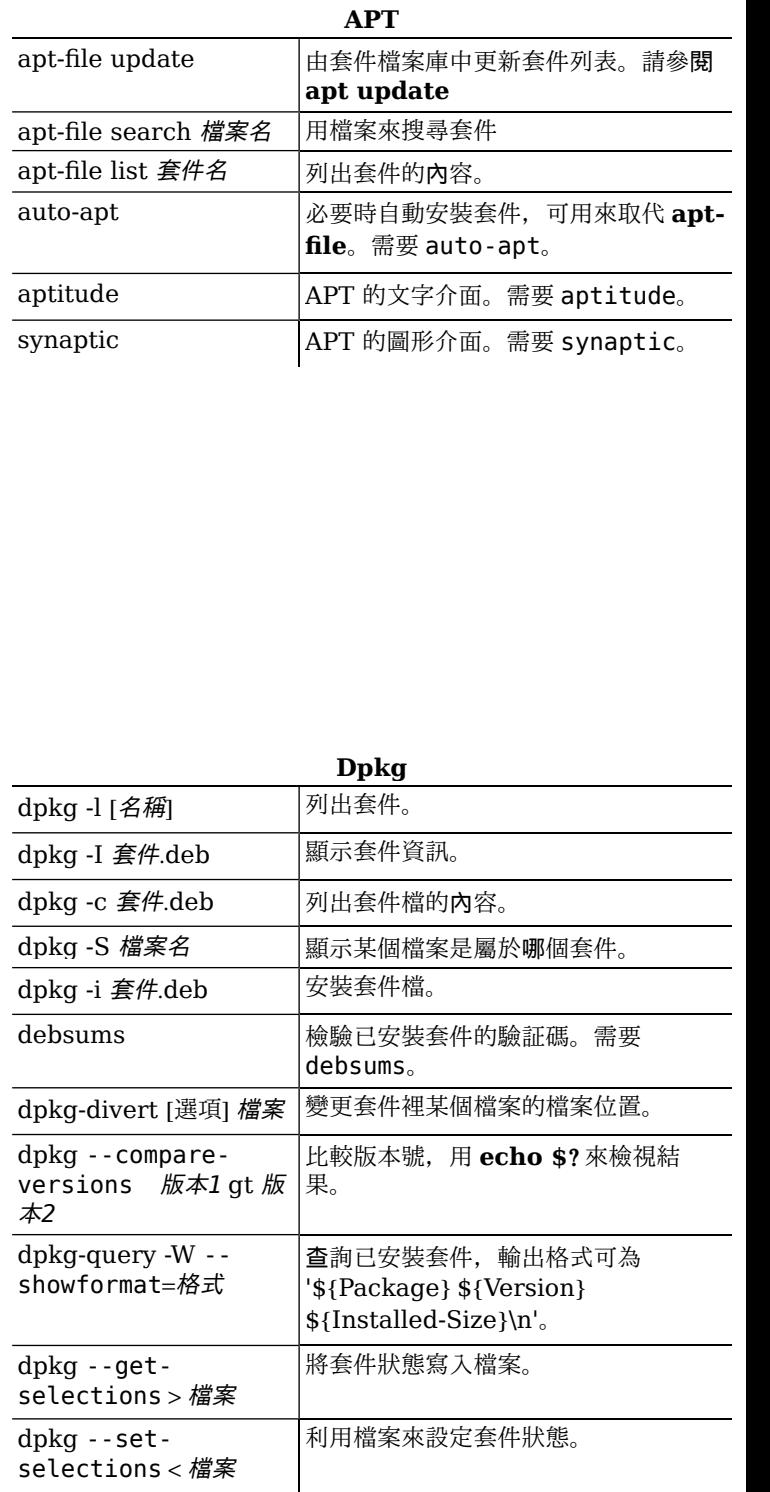

 $\overline{\phantom{a}}$ 

 $\frac{1}{2}$